## **REFERENDUM OGÓLNOKRAJOWE W SPRAWACH:**

**1) ………………………………;**

**2) ……..…….………………….; … …………..………………….,**

**ZARZĄDZONE NA DZIEŃ .....................................................**

**Państwowa Komisja Wyborcza**

## **PROTOKÓŁ O WYNIKU REFERENDUM**

Wyniki głosowania i wynik referendum ustalono w dniu .................................... 20...... r.

Głosowanie przeprowadzono w ............... obwodach głosowania. Na podstawie protokołów głosowania otrzymanych od wszystkich komisarzy wyborczych Komisja ustaliła następujące wyniki głosowania:

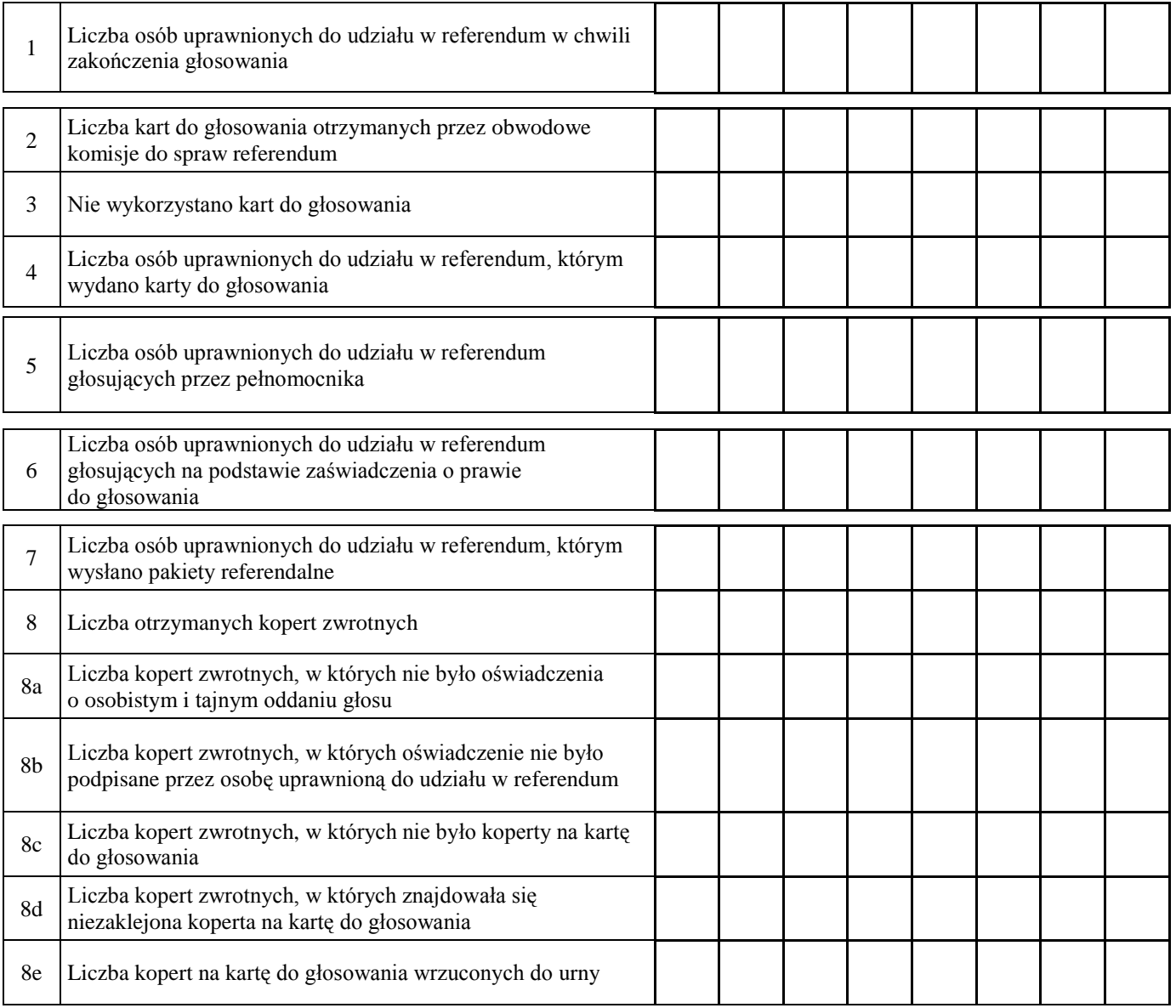

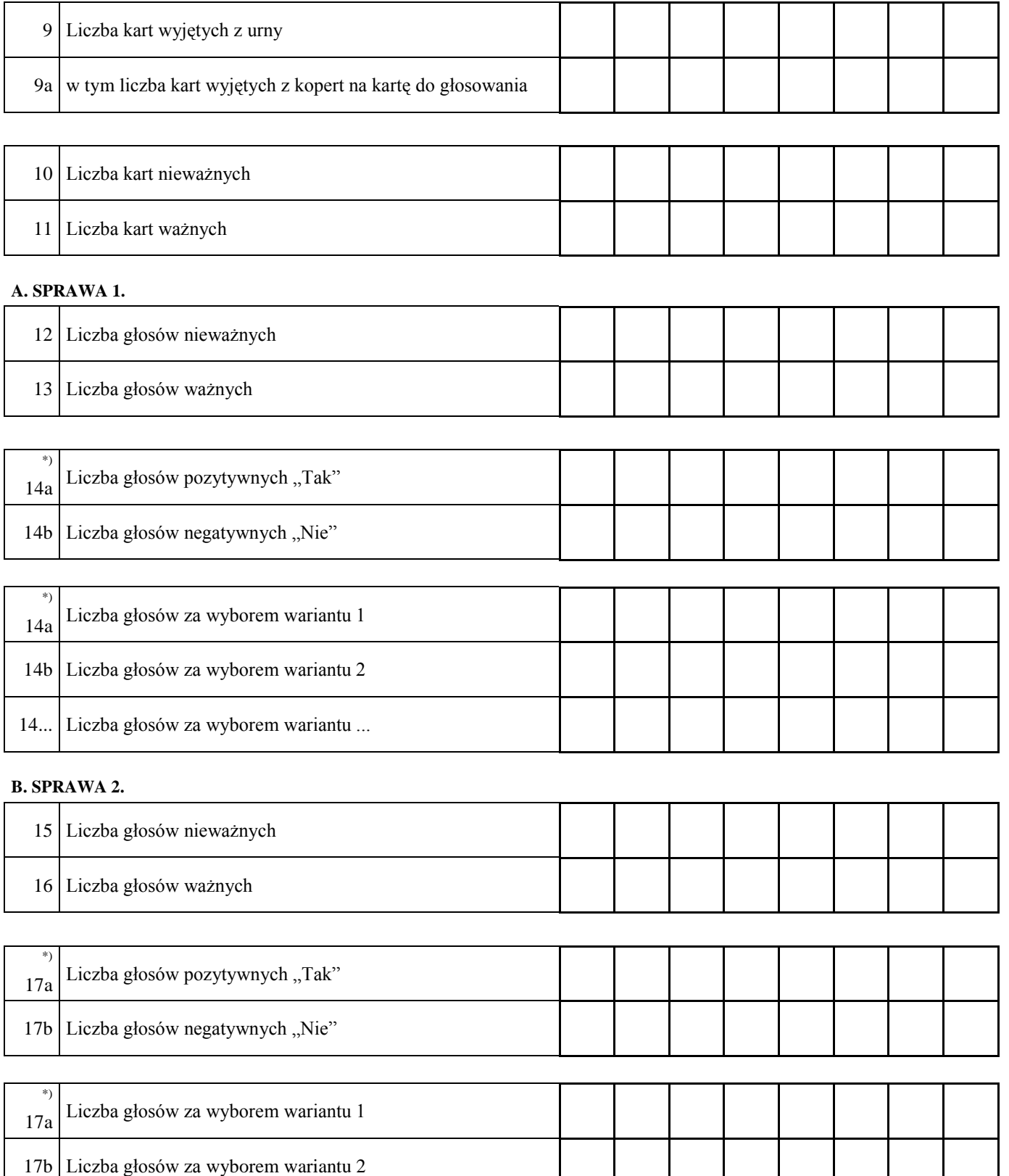

- 2 -

17... Liczba głosów za wyborem wariantu ...

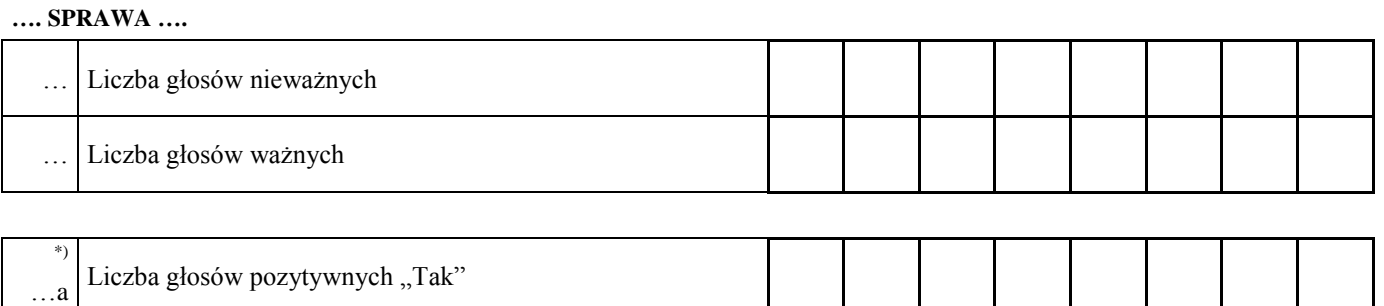

┼═┽═┽═┽═

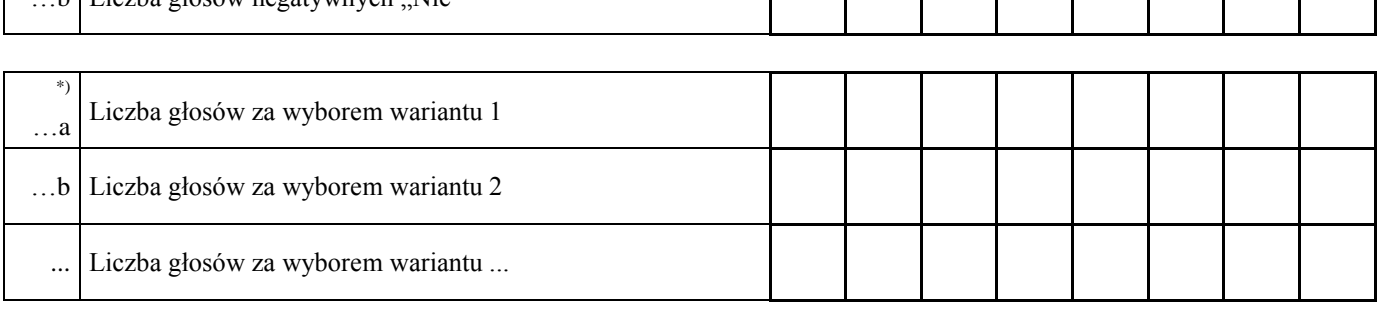

- …. Komisja stwierdza, że komisarze wyborczy nie otrzymali w ciągu 24 godzin od zakończenia głosowania wyników głosowania z .................. obwodów głosowania utworzonych za granicą/na polskich statkach morskich\*) . Zgodnie z art. 230 § 2 Kodeksu wyborczego w związku z art. 92 ust. 1 ustawy o referendum ogólnokrajowym głosowanie w tych obwodach uznaje się za niebyłe i w związku z tym obwody te nie zostały wykazane w liczbie obwodów, w których przeprowadzono głosowanie.
- …. Komisja na podstawie art. 25 ust. 2 pkt 4 ustawy o referendum ogólnokrajowym stwierdza, że w referendum wzięło udział ............................... osób. Uprawnionych do głosowania było ............................... osób, w referendum wzięła więc udział więcej/nie więcej\*) niż połowa uprawnionych do głosowania; frekwencja wyniosła ..............%. W związku z powyższym wynik referendum jest wiążący/niewiążący<sup>\*)</sup>.
- ....\*\*)Komisja stwierdza, że w sprawie I większość ważnych głosów oddano za odpowiedzią pozytywną/negatywną\*) .
- ....<sup>\*\*</sup>)Komisja stwierdza, że w sprawie I większość ważnych głosów oddano za wariantem 1/2/...<sup>\*</sup>).
- ....\*\*) Komisja stwierdza, że w sprawie II większość ważnych głosów oddano za odpowiedzią pozytywną/negatywną\*) .
- ....\*\*) Komisja stwierdza, że w sprawie II większość ważnych głosów oddano za wariantem 1/2/... \*).
- ....\*\*) Komisja stwierdza, że w sprawie ...... większość ważnych głosów oddano za odpowiedzią pozytywną/negatywną\*) .
- ....<sup>\*\*</sup>) Komisja stwierdza, że w sprawie .... większość ważnych głosów oddano za wariantem 1/2/...<sup>\*</sup>).

Symbol kontrolny systemu informatycznego i jego kod kreskowy

 $\mathbf{h}$  Liczba głosów negatywnych Nie"

 $***)$ Adnotacja o wniesieniu przez mężów zaufania uwag z wymienieniem konkretnych zarzutów: 

Przy sporządzeniu protokołu obecni byli członkowie Komisji:

 $\cdots$ 

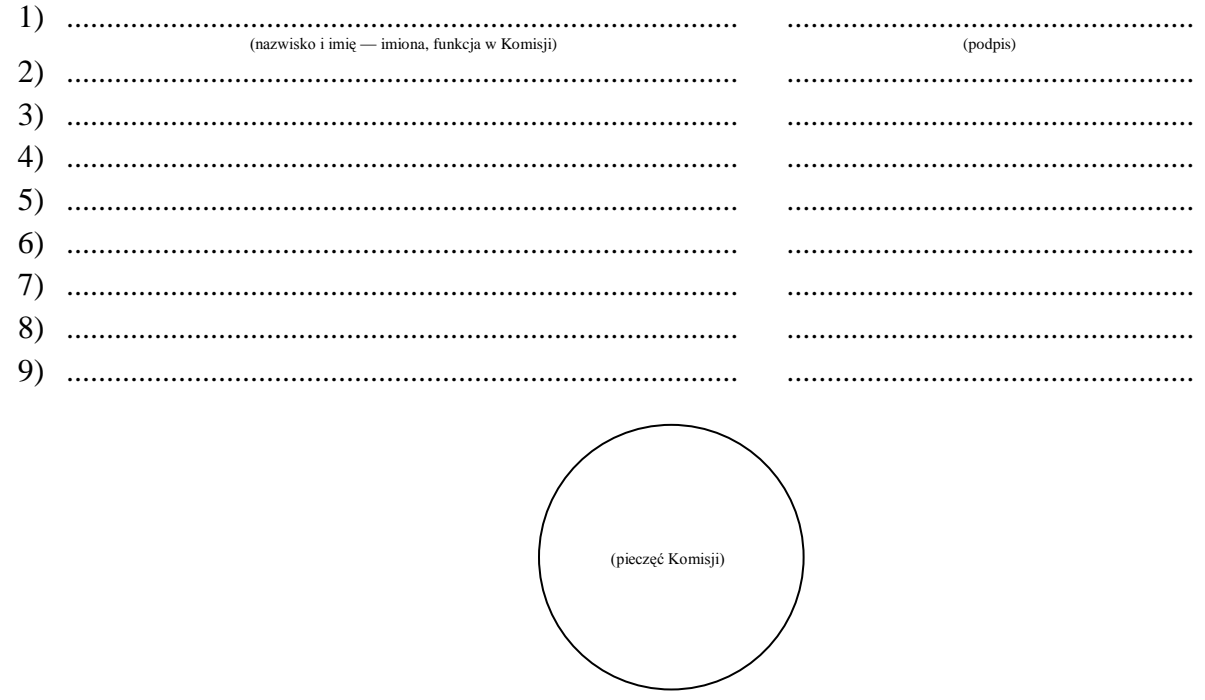

<sup>\*)</sup> Niepotrzebne pominąć przy sporządzaniu formularza protokołu (w przypadku wydruku protokołu oznaczenie i treść przepisu pominąć).

Skreślić jeżeli wynik referendum jest niewiążący.<br>\*\*\*) Skreślić jeżeli wynik referendum jest niewiążący.<br>\*\*\*) Jeżeli treść nie mieści się na formularzu, należy dołączyć ją do protokołu, zaznaczając to w miejscu przeznaczon adnotacji.